# **Overview of the Java Parallel** ImageStreamGang Case Study **Douglas C. Schmidt** d.schmidt@vanderbilt.edu www.dre.vanderbilt.edu/~schmidt

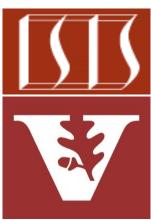

**Professor of Computer Science** 

Institute for Software Integrated Systems

Vanderbilt University Nashville, Tennessee, USA

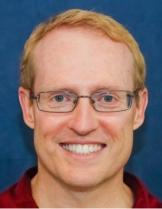

## Learning Objectives in this Part of the Lesson

Understand purpose of the ImageStreamGang app

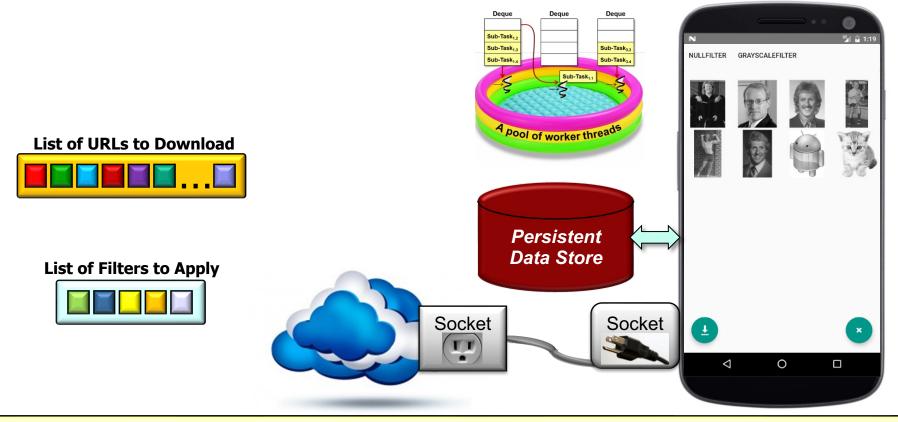

See github.com/douglascraigschmidt/LiveLessons/tree/master/ImageStreamGang

## Learning Objectives in this Part of the Lesson

- Understand the structure & functionality of the ImageStreamGang app
  - Be aware of strategies for its OO & functional design & implementation

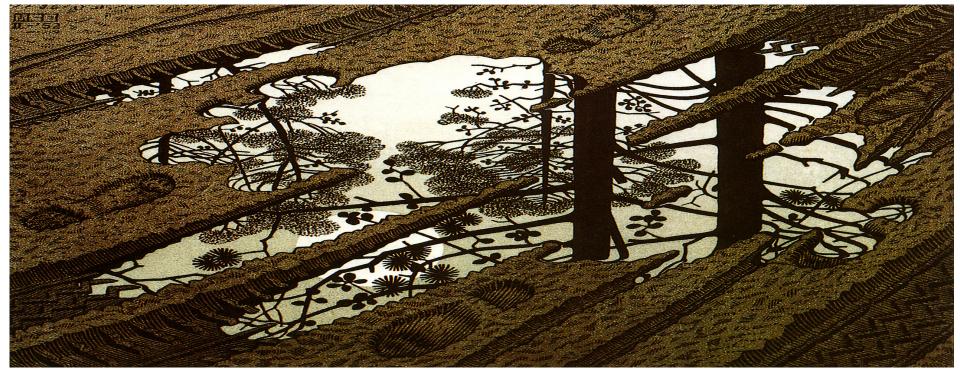

Including pattern-oriented design, data flows, & detailed code walkthroughs

 This app combines streams, completable futures, & reactive streams with the StreamGang framework to download, transform, store, & display images

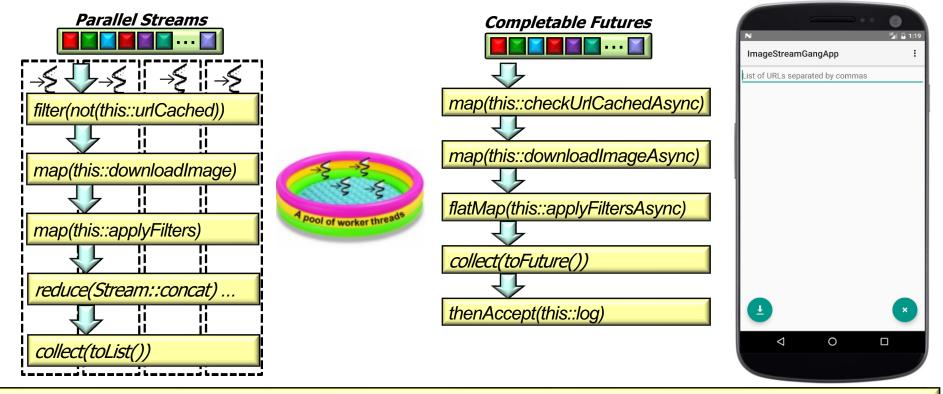

See github.com/douglascraigschmidt/LiveLessons/tree/master/ImageStreamGang

 This app combines streams, completable futures, & reactive streams with the StreamGang framework to download, transform, store, & display images

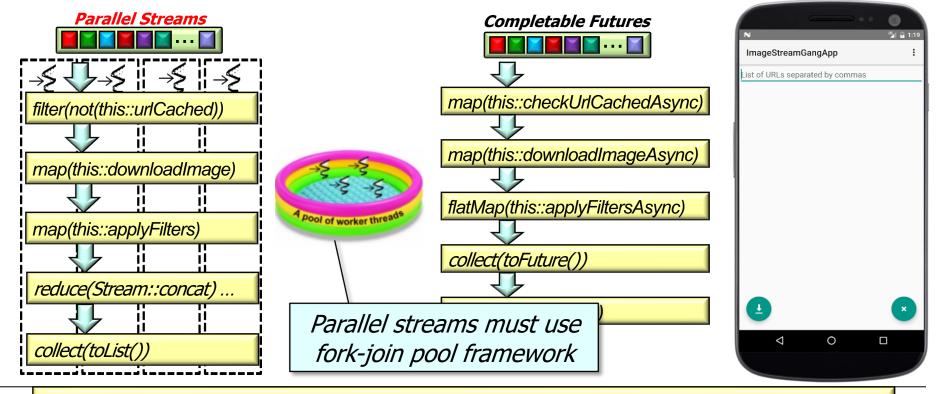

See <a href="https://docs.oracle.com/javase/tutorial/collections/streams/parallelism.html">docs.oracle.com/javase/tutorial/collections/streams/parallelism.html</a>

 This app combines streams, completable futures, & reactive streams with the StreamGang framework to download, transform, store, & display images

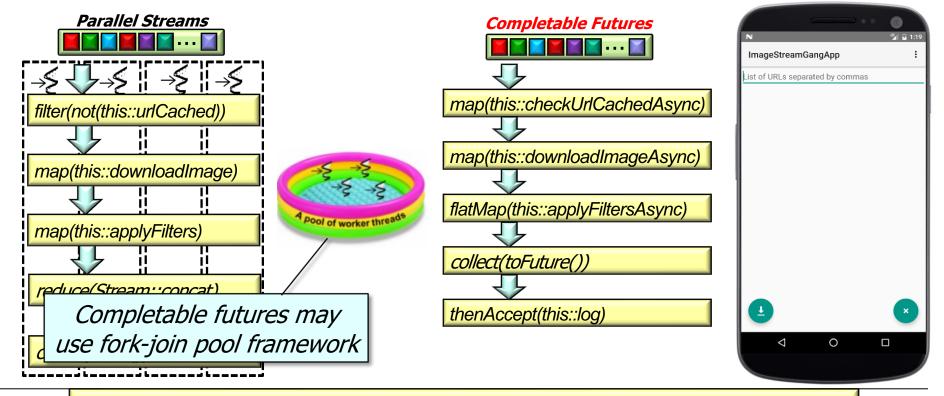

See www.nurkiewicz.com/2013/05/java-8-definitive-guide-to.html

• This app combines streams, completable futures, & reactive streams with the StreamGang framework to download, transform, store, & display images, e.g.

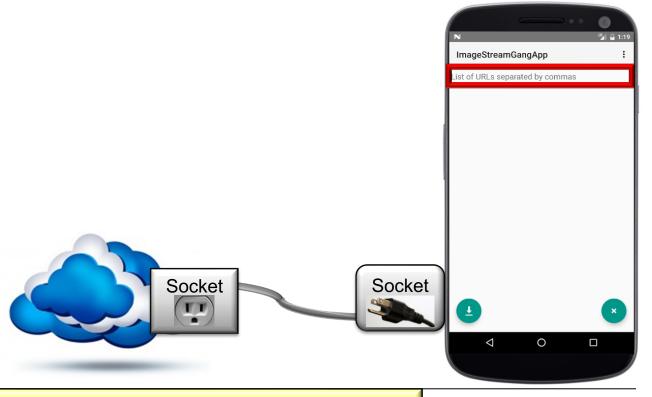

#### Prompt user for list of URLs to download

• This app combines streams, completable futures, & reactive streams with the StreamGang framework to download, transform, store, & display images, e.g.

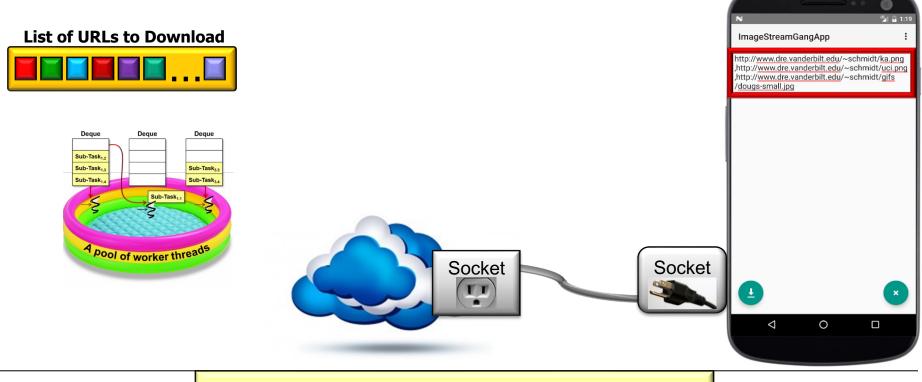

User supplies the list of URLs to download

• This app combines streams, completable futures, & reactive streams with the StreamGang framework to download, transform, store, & display images, e.g.

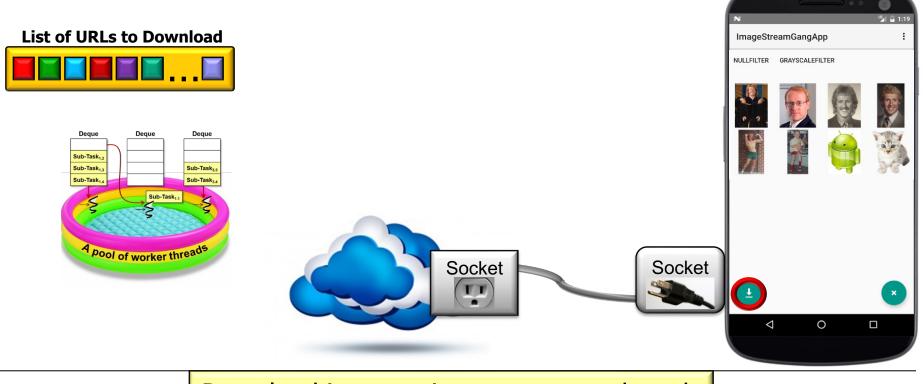

Download images via one or more threads

• This app combines streams, completable futures, & reactive streams with the StreamGang framework to download, transform, store, & display images, e.g.

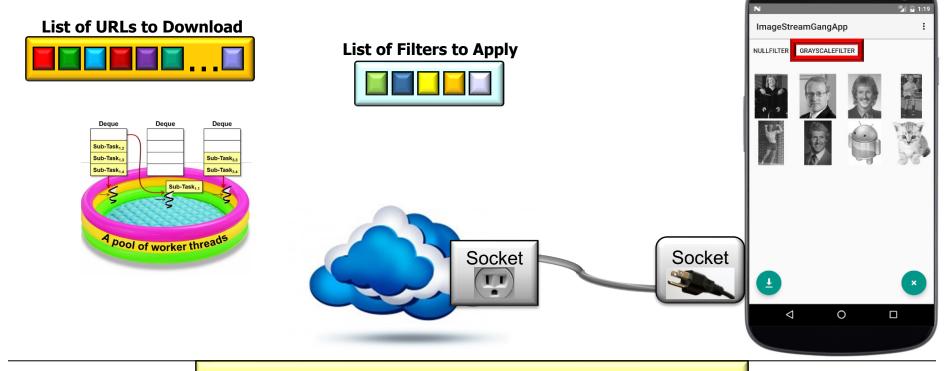

Apply filters to transform downloaded images

• This app combines streams, completable futures, & reactive streams with the StreamGang framework to download, transform, store, & display images, e.g.

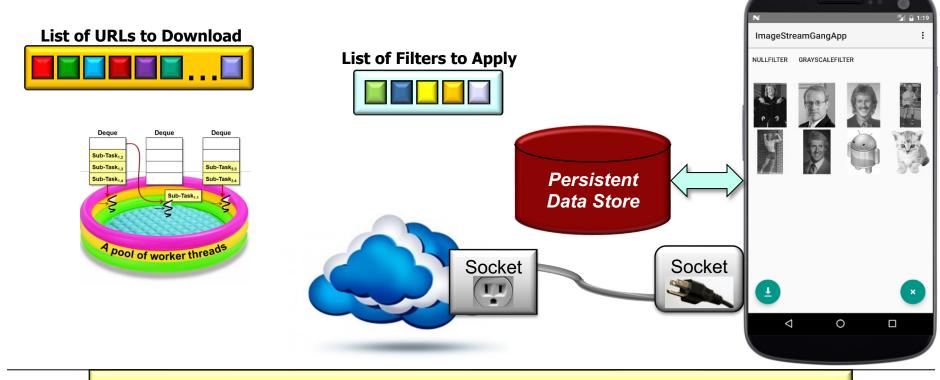

Output filtered images to persistent storage on the local device

• The ImageStreamGang app applies a range of modern Java features

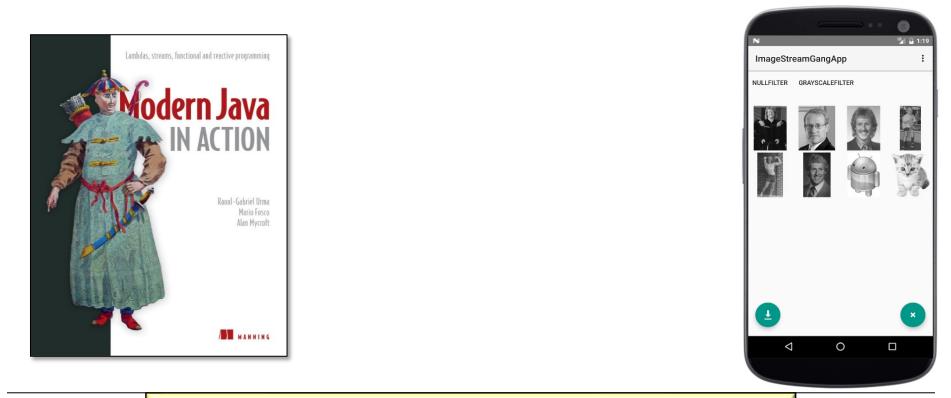

See www.manning.com/books/modern-java-in-action

- The ImageStreamGang app applies a range of modern Java features, e.g.
  - Sequential & parallel streams List<Image> filteredImages = getInput() .parallelStream() .filter(not(this::urlCached)) .map(this::downloadImage) .map(this::applyFilters) .reduce(Stream::concat) .orElse(Stream.empty()) .collect(toList());

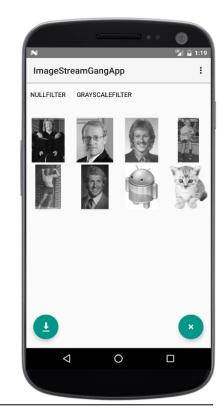

We'll cover parallel streams now

- The ImageStreamGang app applies a range of modern Java features, e.g.
  - Sequential & parallel streams
  - Completable futures
    - getInput()
      - .stream()

```
.map(this::checkUrlCachedAsync)
```

```
.map(this::downloadImageAsync)
```

- .flatMap(this::applyFiltersAsync)
- .collect(toFuture())

#### .thenAccept

```
(stream ->
```

```
log(stream.flatMap(Optional::stream),
```

```
urls.size()))
```

```
.join();
```

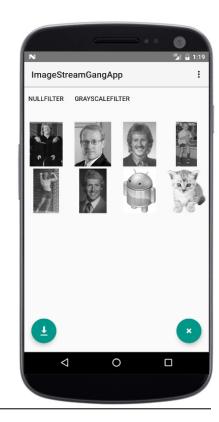

• The ImageStreamGang app applies a range of modern Java features, e.g.

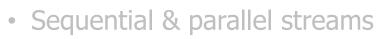

• Completable futures & reactive streams

ArrayList<Image> filteredImages = Flux
.fromIterable(urls)

```
.flatMap(url -> Flux
```

```
.just(url)
```

.subscribeOn(boundedElastic())
.filter(\_\_\_\_-> !urlCached(url))
.map(this::blockingDownload)
.flatMap(this::applyFilters))
.reduceWith(ArrayList<Image>::new,

this::append)

```
.block();
```

See www.baeldung.com/rx-java & projectreactor.io

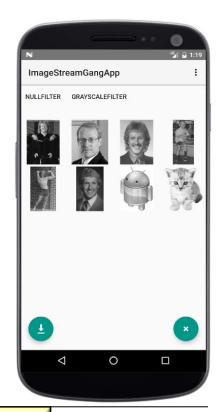

Project

Reactor

- The ImageStreamGang app applies a range of modern Java features, e.g.
  - Sequential & parallel streams
  - Completable futures & reactive streams

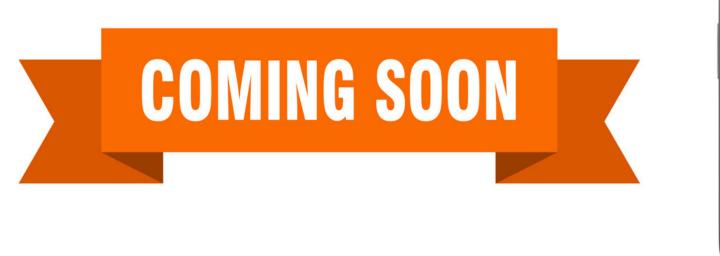

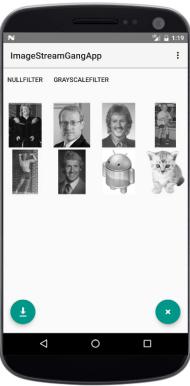

#### We cover completable futures & reactive streams later

- The ImageStreamGang app applies a range of modern Java features, e.g.
  - Sequential & parallel streams
  - Completable futures & reactive streams
  - Lambda expressions & method references
     Runnable mCompletionHook =
    - () -> MainActivity.this.runOnUiThread

(this::goToResultActivity);

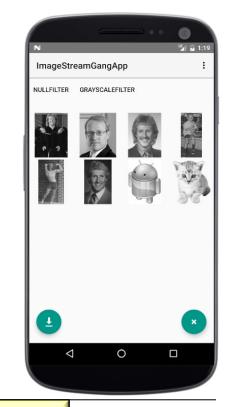

#### We covered these foundational Java features earlier

- The ImageStreamGang app applies a range of modern Java features, e.g.
  - Sequential & parallel streams
  - Completable futures & reactive streams
  - Lambda expressions & method references

Runnable mCompletionHook =

() -> MainActivity.this.runOnUiThread
 (this::goToResultActivity);

versus

Runnable mCompletionHook = new Runnable() {
 public void run() {
 MainActivity.this.runOnUiThread
 (new Runnable() { public void run()
 { goToResultActivity(); } }); };

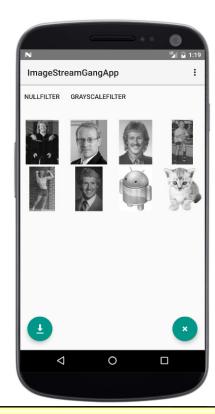

See <a href="mailto:stackoverflow.com/questions/16397027/whats-the-harm-in-using-anonymous-class">stackoverflow.com/questions/16397027/whats-the-harm-in-using-anonymous-class</a>

• This app is complicated & contains many classes

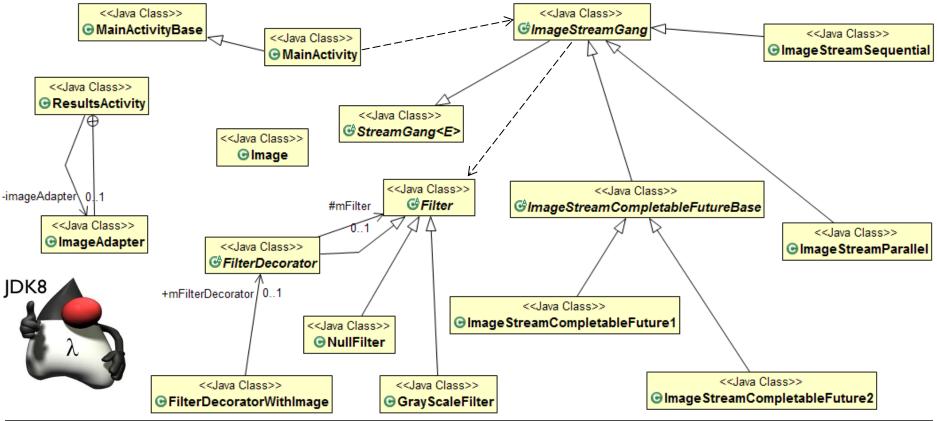

- This app is complicated & contains many classes
  - We therefore analyze it from various perspectives

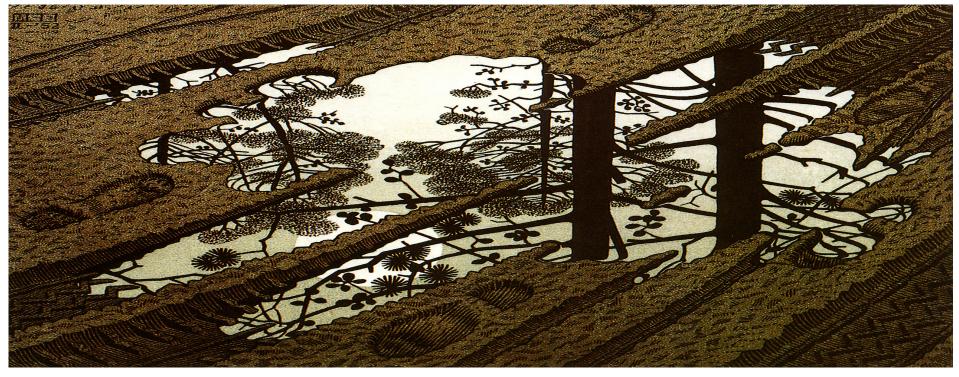

Including pattern-oriented design, data flows, & detailed code walkthroughs

- This app is complicated & contains many classes
  - We therefore analyze it from various perspectives
  - Watch this entire lesson carefully to understand how it all works

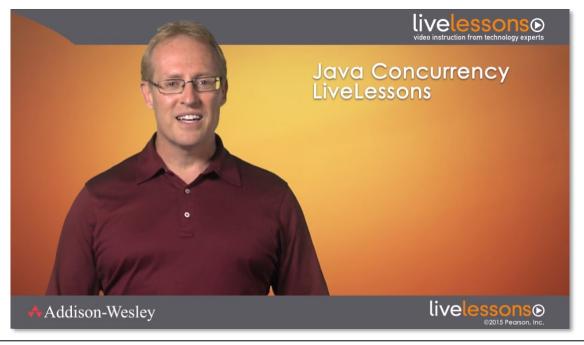

- This app is complicated & contains many classes
  - We therefore analyze it from various perspectives
  - Watch this entire lesson carefully to understand how it all works
  - Visualize the data flow in a parallel stream

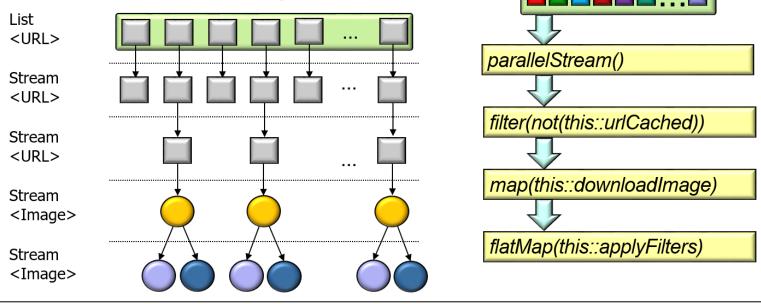

- This app is complicated & contains many classes
  - We therefore analyze it from various perspectives
  - Watch this entire lesson carefully to understand how it all works
  - Visualize the data flow in a parallel stream
  - Run/read the code to see how it all works

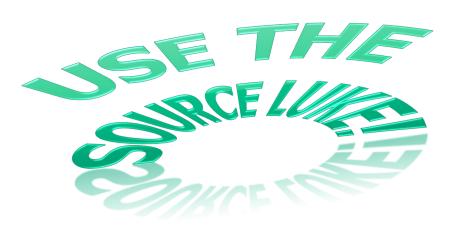

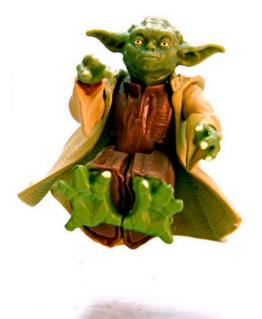

See github.com/douglascraigschmidt/LiveLessons/tree/master/ImageStreamGang

# End of Overview of the Java Parallel ImageStreamGang Case Study